# **PUBLICATIONS ÉLECTRONIQUES**

La Société archéologique du Vendômois a ouvert sur son site internet, depuis des années, une rubrique consacrée aux ouvrages numérisés (voir au sommaire «Téléchargement»). On peut y trouver des titres anciens : *Dictionnaire du Vendômois*, de R. de Saint-Venant; *Histoire de Vendôme*, de l'abbé Simon; *Histouères de Maît' Batiau*, de R. Suard ; *Rochambeau*, de J. E. Weelen; *Vie de Bouchard le Vénérable*, par Eudes de Saint-Maur, etc. Mais on y trouve aussi des études récentes : *Joseph Auguste Alexandre Beauchesne*, de J.-J. Loisel ; *Sainte Radegonde entre Loir et Cher*, du même auteur.

Ces publications électroniques sont téléchargeables gratuitement, tout comme les bulletins de la société. Elles sont simplement soumises à l'élémentaire obligation de citer leur référencement en cas de réutilisation totale ou partielle (citations) dans une publication. Cette rubrique a pour vocation de se développer et d'accueillir des études dépassant en nombre de pages les dimensions habituelles d'un article et n'ayant pas de perspective d'édition. Ces travaux doivent être présentés sous leur forme définitive (illustrations insérées et mise en page réalisée). Avant toute mise en ligne, ils seront soumis à l'approbation préalable du bureau de la Société archéologique du Vendômois, qui vérifiera leur conformité aux exigences d'objectivité scientifique, au respect desquelles la société a toujours veillé dans ses publications.

# **CONSIGNES ET CONSEILS POUR LES AUTEURS D'ARTICLES**

#### **TITRES**

Il est très souhaitable de s'en tenir à trois niveaux de titres au maximum : **gros titre** en Times new roman, corps 16 gras; **titre moyen** en Times new roman, corps 14 gras; **petit titre** en Times new roman, corps 12 gras. Cette différenciation étant suffisante, il n'est pas utile de mettre des numéros, I, II, III; 1, 2 3 ou des lettres, A, B, C; a, b, c, devant les titres.

#### **TEXTE**

• Une règle impérative : **taper le texte** sur l'ordinateur **«au kilomètre »**, c'est-à-dire sans mise en page, mais taper *en italique* le texte devant être imprimé *en italiques*. **Fournir obligatoirement un tirage papier de votre article.** On va évidemment à la ligne à la fin de chaque paragraphe. **Ne pas procéder à un retrait de début de paragraphe :** celui-ci sera effectué automatiquement par le maquettiste pour l'ensemble de l'article. **Pas d'espace entre les paragraphes; pas de tabulations, ni de taquets.**

• Police : Times new roman, corps 11 *(la police utilisée au final dans le bulletin sera déterminée par les responsables de celui-ci).*

• Le texte ne comportera **ni termes en caractères gras, ni termes soulignés** (ceci évite la multiplication des types de guillemets dans un même texte). La mise en italiques sera utilisée dans certaines références bibliographiques (voir plus loin), pour des mots étrangers, latins ou appartenant à un dialecte ou parler local.

• Chaque article ne devra **pas excéder 65 000 caractères**, espaces compris, et un **maximum de 12 photos**.

• Le texte sera précédé d'un **résumé de 1 000 signes maximum**, espaces compris.

• Les **mots-clés de l'article (10 au maximum)** seront précisés.

#### **NOTES**

• Les **appels de notes** doivent être placés dans le texte à l'emplacement souhaité et en exposant, sans mettre le chiffre entre parenthèses ou crochets. S'il y a une ponctuation – telle que virgule, point-virgule, point… – l'appel de note est placé avant. *Exemple* : [...] les vitraux de la Trinité de Vendôme<sup>1</sup>. Ils représentent […]

• Les **notes** doivent obligatoirement être saisies **en bas de page**, précédées du numéro correspondant dans le texte.

• La **numérotation** se fait donc **en continu**, d'un bout à l'autre de l'article.

#### **CITATIONS ET ITALIQUES**

• **Les citations seront mises en** *italiques* **sans guillemets entrant et fermant.** Les guillemets seront utilisés pour les citations à l'intérieur de citations *(ceci évite la multiplication des types de guillemets dans un même texte).* La mise en *italiques* sera utilisée dans certaines références bibliographiques (voir plus loin), pour des mots étrangers, latins, ou appartenant à un dialecte ou parler local.

#### **ABRÉVIATIONS**

• Petite liste non exhaustive parmi les plus usitées :

AN : Archives nationales; AD : Archives départementales + n° du département (AD 41, AD 72…); AM : Archives municipales + nom de la localité (AM Vendôme, AM Montoire…); Arch. dioc. : Archives diocésaines + nom de la ville (Arch. dioc. Blois, Arch. dioc. Chartres…); BnF : Bibliothèque nationale de France ; BM : Bibliothèque municipale + nom de la localité ; BCPV : Bibliothèque communautaire du pays de Vendôme (anciennement BM Vendôme); *BSAV* : *Bulletin de la Société archéologique du Vendômois*; SSLLC : Société des sciences et lettres de Loir-et-Cher; SAT : Société archéologique de Touraine, etc.

• Dans les références de bas de page, à la première apparition, mettre l'intitulé complet et introduire l'abréviation. *Exemple* : […] Album Launay (Bibliothèque communautaire du pays de Vendôme ; par la suite : BCPV).

#### **POINTS PARTICULIERS**

• Les **points de suspension**. Ils peuvent avoir un rôle et un sens différents. *Exemple* : X avait eu beaucoup de chance jusqu'à ce jour; mais les ennuis pourraient bien venir par la suite… En effet, dès le lendemain […]. Les points de suspension ont effectivement la signification d'une situation en suspens. Dans ce cas, ils viennent à la suite du dernier mot de la phrase, sans espace de séparation avec le mot précédent. La phrase suivante reprend après un espace et avec une majuscule. Dans une citation, la formule (…) indique que c'est l'auteur de la citation qui a fait une coupure. Dans le texte ou une citation, la formule […] indique que c'est l'auteur de l'article qui fait une coupure.

• Les **capitales** doivent être **accentuées** : À, É, È… (pour les trouver : Insertion. Caractères spéciaux).

• Mise en exposant : M<sup>me</sup>, M<sup>lle</sup>, M<sup>gr</sup>, D<sup>r</sup>... (M. pour Monsieur, et non Mr). La mise en exposant se fait avec l'icône **X2** de la barre d'outils.

• Les **siècles**. Ils sont transcrits normalement en **petites majuscules** (pour trouver celles-ci : Format + Police. Sur le tableau, cocher la petite case devant «petites majuscules » et taper le chiffre en minuscule : x, v, i, il s'inscrit en petite majuscule. Pour les plus avertis et pour aller plus vite, taper le siècle en minuscules (*exemple* : xvii; sélectionner et suivre la procédure ci-dessus ; on obtient : xvII). On doit écrire xvII<sup>e</sup> et non xviième (de même 2e et non 2ème, 3e et non 3ème, etc. Au fait, etc. n'a pas besoin d'être suivi de trois points, un seul suffit).

#### **INFORMATIONS BIBLIOGRAPHIQUES**

#### *Bibliographie proprement dite*

• Présentation dans l'**ordre alphabétique des auteurs**, nom en capitales suivi de l'initiale du prénom entre parenthèses : VASSORT (J.) – SAINT-VENANT (R. de) – BORDAS (abbé). Si deux auteurs, suivre l'ordre alphabétique : DESPRIÉE (J.) et LEYMARIOS (C.). S'il s'agit d'un ouvrage collectif, le faire apparaître à la lettre «C» : Collectif [ss. dir. LEBRUN (F.)] *(= sous direction de François LEBRUN)*.

• Deux cas de figure pour l'intitulé de l'étude :

S'il s'agit d'un **livre**, *titre en italiques*, le reste en caractères droits; le déterminant et le premier nom commun doivent être en majuscules; pas de guillemets. BRISSET (P.), *Histoire de Montoire*, Montoire, 1936.

Quand il est connu, le nom de l'éditeur peut être indiqué après le lieu d'édition : PASQUIER (J.-C.), *Le château de Vendôme*, Vendôme, Éd. du Cherche-Lune, 2012.

S'il s'agit d'un **article**, titre entre guillemets et en caractères droits, la publication ou revue en *italiques* : CLÉMENT (P.), «Monographie de la paroisse des Hayes en Vendômois», *BSAV*, 1905, p. 143-186.

#### *Référence bibliographique dans les notes*

Si l'ouvrage ou l'**article** est cité complètement dans une bibliographie, on peut abréger l'intitulé dans les notes de bas de page. *Exemples* : SAINT-VENANT (R. de), *Dictionnaire* […]. ROCHAMBEAU (A. de), « Épigraphie […] ». À la deuxième apparition de la référence, écrire : SAINT-VENANT (R. de), *op. cit.* (= ouvrage cité). Si la même référence revient dès la note suivante, écrire simplement : *Ibid.* (= de même).

#### **ICONOGRAPHIE**

#### *Les documents et illustrations*

Établir une numérotation des illustrations et documents selon l'ordre de leur apparition dans le texte. Les fichiers des illustrations doivent être numérotées 01, 02, 03… 09, 10, 11…, et mis dans un dossier illustrations. L'emplacement souhaité de l'appel à illustration sera indiqué dans le texte de la manière suivante :  $(fig. 1)$ ,  $(fig. 2)$ , etc.

**Les légendes des illustrations doivent être tapées à la suite des notes, en fin d'article.** Elles doivent être complètes, mentionnant la source de la photo, les droits de reproduction, etc. La provenance est indiquée, s'il y a lieu, en fin de légende : [coll. AD 41]; [coll. musée de Vendôme]; [coll. part.] [coll. RMN], etc. Ne pas confondre avec les mentions de cliché [cl.] qui apparaissent dans un crédit photographique.

#### *Qualité des photos*

Les illustrations doivent être fournies au format **jpg**, **tif**, **eps** ou **pdf** exclusivement. Un tirage papier de ces illustrations devra être fourni. La définition de ces illustrations doit être de **300 dpi pour les photos et de 600 dpi pour les documents au trait**. Il est préférable d'avoir des documents dans une qualité supérieure (ceux fournis en qualité inférieure seront susceptibles d'être flous voire illisibles une fois imprimés).

#### *Documents scannés*

Numériser de préférence en couleur, même s'il s'agit de cartes postales anciennes ou de vieilles photos sur papier (300 dpi ou 600 dpi si possible). On peut aller à 600 dpi pour des plans, coupes, cartes, croquis… De même pour des photos nciennes de petit format. Se méfier d'images ou de documents téléchargés sur Internet qui sont généralement de trop basse résolution. Ne pas oublier que certaines illustrations peuvent nécessiter une **autorisation**, voire un **droit de reproduction**  (dans ce cas, nécessité d'un contact préalable avec le président de la SAV). D'une façon générale, les photocopies doivent être proscrites.

Pour résumer, fournir les légendes à la fin du texte, indiquer l'emplacement de l'illustration dans le texte et fournir les fichiers correspondants à ces illustrations, le nom du fichier devant être clair ou du moins suffisamment explicite. Lors de la relecture, les corrections doivent être écrites lisiblement, en utilisant les signes de corrections usuels.

#### *Crédit photographique*

Le **crédit photographique** est traité séparément des mentions en légende et il est appelé à apparaître en fin d'article. Le mieux sera, pour l'auteur, de le mettre sur le même fichier que le texte et les légendes, après ces dernières.

Quelques exemples. Si plusieurs références, les mettre dans l'ordre alphabétique :

Crédit photographique :  $BnF$  : fig.  $3 - fig$ .  $6 - fig$ . 15. DUPRÉ S. : fig.  $4 -$  fig.  $8 -$  fig. 12. HASLÉ N. : fig.  $1 -$  fig.  $5$  $-$  fig. 10. RMN : fig. 9.

Si les photos sont l'œuvre du même photographe :

Crédit photographique : toutes les photos sont l'œuvre de Serge DUPRÉ.

Si la plupart des photos sont l'œuvre du même photographe : Crédit photographique : les photos sont l'œuvre de Serge DUPRÉ, sauf indications contraires. HASLÉ N. : fig. 1 – fig. 5 – fig. 10. RMN. : fig. 9.

#### **CORRECTION DES ÉPREUVES**

**Ne corriger que les coquilles de l'imprimeur. Ne rien rajouter, ni enlever, ni transformer**, ce ne sera pas accepté, car cela est facturé. Bien corriger l'article en amont. Le fichier pdf de votre article est à retourner, annoté de vos éventuelles remarques et suggestions, que seul le comité de lecture jugera utile ou pas de respecter, à l'adresse suivante : **referent@ vendomois.fr**

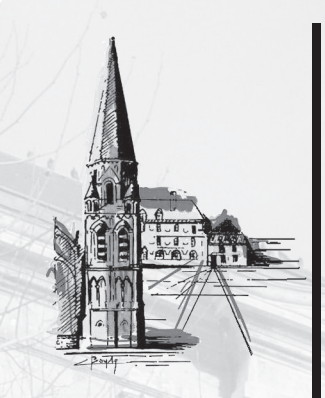

# SOCIÉTÉ ARCHÉOLOGIQUE SCIENTIFIQUE & LITTÉRAIRE DU VENDÔMOIS

Ancien Tribunal, Quartier Rochambeau BP 30023, 41101 VENDÔME cedex Tél. : 09.73.58.84.64. – Fax : 09.78.58.84.64 Courriel : contact2015@vendomois.fr – Site internet : www.vendomois.fr

Fondée en 1862, reconnue d'utilité publique en 1877, la Société archéologique. scientifique et littéraire du Vendômois compte actuellement plus de 300 membres. Son champ d'action s'étend principalement, mais non limitativement, à l'arrondissement de Vendôme. Son but est d'étudier et de faire connaître le passé de notre région sa préhistoire et son histoire, sa faune, sa flore et ses monuments, sa littérature... en un mot : sa culture.

Depuis plus d'un siècle, elle tient deux séances publiques annuelles et gratuites. Elle propose en outre des conférences tout au long de l'année, données en divers lieux du Vendômois.

Elle édite un bulletin où sont recueillies les communications de ses membres : cette œuvre collective, d'une valeur irremplaçable, constitue aujourd'hui une bonne centaine de volumes. Le bulletin est en outre diffusé par le ministère de l'Éducation nationale à plus de 70 sociétés savantes.

Notre Société organise, chaque printemps, des sorties d'intérêt historique et culturel dans des lieux le plus souvent inédits et fermés au grand public.

Elle met à la disposition de ses membres, chaque mercredi et vendredi après-midi, une importante bibliothèque riche de plus de 15 000 volumes d'histoire locale régionale, et dans les domaines les plus variés. Elle détient des documents précieux pour les chercheurs. La bibliothèque est informatisée pour le fonds local et les tables (auteurs, matières) des bulletins depuis 1862.

Elle a fondé le musée de Vendôme où sont présentées de remarquables collections et elle continue d'entretenir des relations privilégiées avec le Musée.

Notre Société a plus que jamais l'ambition de continuer sa tâche et pour poursuivre et développer ses activités, elle serait heureuse de vous compter parmi ses membres. L'adhésion à la Société (cotisation annuelle à partir de 35 € (15 € étudiant) donne droit à : un bulletin format  $21 \times 29.7$  cm, abondamment illustré;

l'entrée à tarif réduit au musée de Vendôme;

l'accès à la bibliothèque de la Société;

la participation aux diverses manifestations organisées.

# DEMANDE D'ADHÉSION 2015 •  $\frac{1}{2}$

Nom et prénom : .......................................................................................................................................................................

Adresse : ............................................................................................................................................................................................

Courriel : .......

**votre réglement à :** SOCIÉTÉ ARCHÉOLOGIQUE DU VENDÔMOIS

**à retourner avec**

Ancien Tribunal Quartier Rochambeau BP 30023 41101 Vendôme cedex **SOUHAITE ADHÉRER** à la Société Archéologique, Scientifique et Littéraire du Vendômois, et vous prie de trouver ci-joint un chèque de 35  $\epsilon$  (15  $\epsilon$  étudiant).

à ……………………………………………………………………, le ………………………………………………………………

**SIGNATURF** 

## **À LIRE ATTENTIVEMENT**

#### **ADRESSE DE LA SOCIÉTÉ :**

Société Archéologique, scientifique et littéraire du Vendômois Ancien Tribunal, quartier Rochambeau - BP 30023 - 41101 Vendôme cedex. Téléphone : 09.73.58.84.64 – Fax : 09.78.58.84.64 Courriel : contact2015@vendomois.fr – Site internet : www.vendomois.fr Compte-chèques postal : La Source 665-33 J.

Cotisation annuelle donnant droit au bulletin de la même année : à partir de  $35 \in (15 \in \text{étudiant})$ . Il est agréable au trésorier de remercier les adhérents qui majorent volontairement leur cotisation. Leur générosité nous est précieuse et nous exprimons à tous ceux qui peuvent nous aider ainsi notre profonde gratitude. Pour nos amis dont les cotisations ne sont pas recueillies à domicile, nous souhaitons que chacun ait à cœur de verser sa cotisation dès le début de l'année et prenne conscience du service qu'il nous rend en évitant des frais de poste de plus en plus onéreux. **En conséquence, le bulletin ne sera envoyé qu'aux membres s'étant acquittés de leur cotisation.**  Nous avons à envisager une augmentation constante des frais d'impression et d'acheminement postal. Nous pouvons les atténuer en augmentant le nombre de nos adhérents. Il serait souhaitable que chacun fasse un large effort de recrutement parmi les personnes qui pourraient s'intéresser à nos travaux. Il n'est pas concevable que notre Société, dont chacun reconnaît la vocation à couvrir le Vendômois, ne soit représentée dans certains cantons que par UN cotisant!

## **AVIS IMPORTANTS**

Pour compléter ses collections, la Société accepterait avec reconnaissance le don d'exemplaires anciens du Bulletin (depuis 1862).

Les opinions émises au cours des communications ou publiées dans le Bulletin n'engagent que la seule responsabilité de leurs auteurs. Tout article est strictement la propriété de l'auteur et de la Société. Tous droits de reproduction partielle ou totale sont formellement réservés. Tout travail remis à la Société pour être publié au Bulletin doit être dactylographié et porter indication des paragraphes, des sous-titres et de la ponctuation; en bref, être définitif (avec résumé et mots-clés). ll doit être remis avec CD. Tout auteur d'article peut demander un tiré-à-part à ses frais. Dans ce cas, il sera de son intérêt de s'entendre directement avec l'imprimeur dès la première correction d'épreuves. Nul ne peut, individuellement ou collectivement, se réclamer de la Société Archéologique sans autorisation préalable. Toute demande de renseignements doit être accompagnée d'une enveloppe affranchie pour la réponse.

### **La Société archéologique vous remercie vivement de votre générosité**

Association reconnue d'utilité publique. En nous aidant, vous pouvez bénéficier d'avantages fiscaux. **Particuliers :** vous pouvez déduire de votre impôt 66 % de votre don dans la limite de 20 % du revenu imposable. **Entreprises :** vous pouvez déduire la totalité de ce don de votre bénéfice imposable dans la limite de 3,25 % du chiffre d'affaires. Un reçu vous sera adressé sur simple demande.

> IMPRIMÉ EN AVRIL 2015 SUR LES PRESSES DES ÉDITIONS LA SIMARRE À JOUÉ-LÈS-TOURS (FRANCE) DÉPÔT LÉGAL : 2e TRIMESTRE 2015

> > ISSN : 1153-2513